### DIGITAL MAGAZINE DI EGITTOLOGIA.NET

# MEDITERRANEOANTICO

mediterraneoantico.it

# REGOLE STILISTICHE E LINEE GUIDA PER COLLABORATORI DEL WEB/MAGAZINE MEDITERRANEOANTICO

### **TUTTI GLI ARTICOLI DEVONO ESSERE INDIRIZZATI A: articoli.magazine@egittologia.net**

Ogni articolo è composto da varie parte che analizzeremo insieme, in modo da poter offrire al lettore uno strumento di lettura chiaro, graficamente coerente e piacevole da "sfogliare".

Va ricordato che gli articoli non si scrivono di fretta, inserendo l'attività di scrittura tra una cosa e l'altra in modo frenetico. Se non si ha il tempo di scrivere con la dovuta calma e attenzione, è preferibile rimandare la sua pubblicazione a un numero del magazine successivo.

Il magazine non viene messo online a scadenze regolari, ma in genere tra un numero e l'altro trascorrono almeno due mesi. Prendetevi dunque il tempo necessario e scrivete con calma ciò che intendete comunicare.

# **LE PARTI CHE FORMANO UN ARTICOLO SONO**

- Il titolo e sottotitolo
- Il testo (comprese le note a piè pagina e la bibliografia)
- Le immagini
- Il CV dell'autore con la foto

### **IL TITOLO E SOTTOTITOLO**

L a scelta del titolo è importante perché riassume l'articolo e potrebbe essere messo in copertina. Sicuramente sarà nel sommario, quindi deve essere scelto con cura.

In genere è compreso tra le due e le quattro parole (esclusi articoli, congiunzioni e preposizioni) e se vi è necessità di utilizzarne di più, meglio usare un sottotitolo.

### *Esempio*

*Titolo: Il sito di Samarcanda. Sottotitolo: Lavoro di mappatura di un team italiano dell'Università di Bologna.*

### **IL TESTO**

Gli articoli devono essere scritti utilizzando un qualsiasi word processor, salvati in formato .doc e spediti come attachment all'indirizzo e-mail sopra indicato.

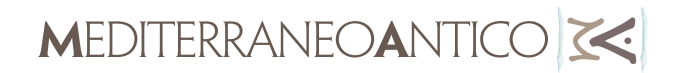

La redazione è in grado di leggere file creati con: RTF *(Rich Text Format);* Word (qualsiasi versione); WordPerfect (qualsiasi versione); Mac Write; Windows metafile.

Per velocizzare il lavoro d'impaginazione, gli articoli non dovranno contenere alcuna formattazione e/o impaginazione. Quindi non devono essere mai inseriti lungo il testo:

- tabelle *(in caso ve ne fosse bisogno contattateci)*
- a capo con rientri
- interlinee doppie o altro
- immagini
- numerazione delle pagine

Se l'articolo contiene al suo interno font/caratteri particolari, ad esempio greco antico o altro, è indispensabile l'invio del relativo font/carattere utilizzato.

Fatta questa lunga ma indispensabile premessa, passiamo al testo vero e proprio, che a sua volta si suddivide in alcune sottoparti.

### **Citazioni**

Quando è necessario fare una citazione all'interno del testo, utilizzare le virgolette alte "…", *Esempio*: *…e quindi va detto che "in realtà l'interpretazione dei sogni è del tutto analoga alla decifrazione di un'antica scrittura pittografi ca come i geroglifici".* 

Mentre per una citazione dentro la citazione devono essere utilizzate le virgolette semplici '….' *Esempio: l'archeologo disse "Ho sentito l'antropologo dire: 'credo che il materiale ritrovato oggi sia di eccezionale valore'".*

### **Parole da evidenziare**

Può presentarsi la necessità di evidenziare alcune parole durante la stesura dell'articolo perché se ne vuole indicare il significato traslato, perché parte di un gergo o di un dialetto, perché è un neologismo o altre cose ancora. In questo caso si usano le virgolette alte "…"

*Esempio: Quel libro è stato scritto da un "piramidologo" e non vale molto.*

### **Parole in lingua straniera**

Sempre più spesso, specialmente se si usa un linguaggio tecnico, si fa uso di parole straniere. In questo caso va usato il corsivo, anche se si tratta di latino, ma solo per le parole che non sono di uso comune.

*Esempi: verrà indotto in referendum (non in corsivo); è un programma per il computer (non in corsivo); per me quel documento è una conditio sine qua non (in corsivo); abbiamo fatto brainstorming in redazione (in corsivo).*

# **Titolo della pubblicazioni all'interno del testo**

Per i titoli delle riviste e dei libri va usato il corsivo, mentre per il titolo dell'articolo citatosi usano le virgolette alte "…"

*Esempio*: *sulla rivista Chronique D'Egypte n.177/2014 è presente l'articolo "Imperial female hairstyle on Alexandrian tetradrachms of the 3rd century A.D.*

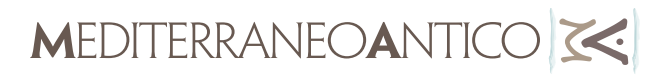

### **Lo stile del testo**

Incisi Per gli incisi in genere si usano semplicemente le virgole o, nel caso si tratti di indicazioni brevi, le parentesi.

*Esempio: Pare che gran parte dei reperti egizi (circa il 70 per cento) sia ancora*  sotto la sabbia, secondo quanto afferma il Ministero delle Antichità egiziano, *nonostante i continui ritrovamenti. Se in un periodo appaiono diversi incisi, parentesi e quant'altro che possa complicare l'immediata e agevole comprensione del testo, meglio divederlo in due distinti periodi.*

### **Date e riferimenti temporali**

Utilizzare sempre la forma completa: 21 settembre 2009. Se è necessario citare il giorno, sempre minuscolo: venerdì 15 luglio 2007.

I secoli vanno scritti per esteso e in masiucolo: il Settecento, oppure con il numero romano: XVIII secolo. I decenni vanno indicati con le lettere minuscole: gli anni ottanta, avendo cura di evitare forme come "anni '80".

*Esempio: Entro i primi anni cinquanta del Novecento si avviò la riforma agraria.*

### **Maiuscole, minuscole e acronimi**

In questo particolare aspetto, l'italiano è diverso dall'inglese, facendo un uso della maiuscole decisamente inferiore.

*Esempio: ENEA si scriverà: Ente nazionale per le energie alternative, usando il maiuscolo solo per la prima parola. Mentre il MIT sarà: Massachussetts Intitute of Technology, quindi tutte le parole in maiuscolo.*

*I titoli personali devono essere scritti in minuscolo, come ad esempio "ministro", "professore", "presidente".*

Gli acronimi si scrivono tutti in maiuscolo, tranne quei casi dove è consolidato ormai un modo diverso per indicarli.

### **Abbreviazioni**

Vanno sempre evitate. Non si usano i vari Dr, Dott, Ing, cd (per cosiddetto), cvd (per come volevasi dimostrare).

Le uniche abbreviazioni consentite sono quelle delle bibliografie, relativamente a n. per numero, p. per pagina, pp. Per pagine.

### **Numeri**

I numeri generalmente devono essere scritti con le lettere, purché non siano numeri troppo elevati. *Esempio*: *i numeri 30 e 557 verranno scritti rispettivamente trenta e 547. Per i valori elevati è consigliabile utilizzare la forma mista: 800 mila, 800 milioni, 800 miliardi. I numeri che rappresentano le migliaia vanno separati da un punto per essere meglio compresi: 7.342. I decimali vanno separati dal numero intero sempre con un punto: 3.5. Le percentuali si indicano in questo modo: 35 per cento. Da evitare sempre di scrivere: 35%.*

### **Le note a piè pagina**

Possono essere inserite direttamente nel modo consentito dai vari word processor, facendo però attenzione a non esagerare.

Troppe note complicano notevolmente il lavoro di impaginazione e possono arrecare disturbo alla lettura dell'articolo stesso. Se ci sono cose importanti da sottolineare è possibile farlo lungo il testo, non sarà certo una mezza pagina in più a pregiudicare la buona riuscita di un numero del magazine.

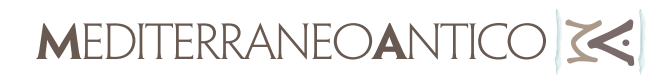

### **Bibliografia**

Evitare assolutamente di inserire la bibliografia in tabelle varie. Deve invece essere scritta normalmente come testo nel seguente modo: *Thompson, Doroty, J. "Menphis under the Ptolomies", London 1988* Per quanto riguarda le riviste invece il metodo è il seguente: *Daressy, Georges, Neith protectice du sommeil, in ASAE, 10 (1909), pp. 177-79*

### **LE IMMAGINI**

Le immagini sono una parte molto importante dell'articolo e quindi vanno curate in modo particolare. Intanto, come già scritto, non devono in nessun modo essere inserite nel testo, ma mandate come attachment tramite a-mail. Le foto non devono mai essere mandate alla redazione inserite in pagine di word, ma sempre come allegato.

Il formato può essere jpeg o TIFF e le dimensioni devono essere tali da poterne consentire un utilizzo adeguato: almeno 1 Mb o, nel caso di un valore inferiore, assicurarsi che i pixel di base siano almeno 1500/1700.

Le immagini relative all'articolo devono essere raccolte in una cartella apposita, numerate secondo impaginazione e se possibile nominate con la dicitura della didascalia. Qualora non fosse possibile usare la didascalia per nominare le immagini, le didascalie dovranno essere inviate separatamente e non all'interno dell'articolo. Le immagini avranno la sequenza indicata dell'autrice/ore, purtroppo non sarà sempre possibile inserire le immagini li dove previsto in origine.

### **Licenze**

### Le immagini anche se libere da diritti devono sempre riportare i dati dell'autrice/ore. *Tutte le immagini fornite dovranno essere provviste quindi di credits e dovranno essere libere da licenze commerciali.*

Per facilitare la ricerca di immagini libere da diritti un pdf in allegato, fornito dalla gentilissima Francesca Pontani, illustra un metodo efficace e sicuro. Per le immagini coperte da copyright, potete richiedere l'autorizzazione a nostro nome e in genere viene concessa senza problemi, in quanto il magazine è completamente gratuito e non contiene al suo interno nessuna forma di pubblicità.

**IMPORTANTE**: ricordate che *MediterraneoAntico Magazine non costituisce*  **una testata giornalistica**. Questo significa che gli unici responsabili di fronte alla legge sono coloro che mettono il proprio nome in calce agli articoli che noi pubblichiamo. In caso di controversie relative alla violazione dei diritti d'autore di fotografie o di altro materiale coperto da copyright, sarà dunque l'autore dell'articolo a doverne rendere conto.

### **CURRICULUM VITAE**

Non inviare il CV in formato europeo, ma come semplice documento scritto con qualsiasi word processor, in modo da semplificare la sua impaginazione nel format del magazine. Se lo desiderate inviate una foto di buona qualità dov'è possibile vedere il viso in modo abbastanza chiaro, in modo da poterla inserire sia nello spazio del CV che nelle pagine dell'articolo.

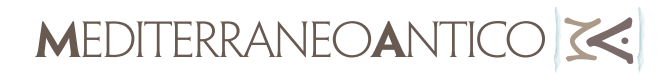